Issue No. 7 1981 March

# The GENSTAT **Newsletter**

EDITORS: N. G. ALVEY ROTHAMSTED EXPERIMENTAL STATION **HARPENDEN HERTFORDSHIRE** AL5 2JQ

> M. G. RICHARDSON NAG CENTRAL OFFICE 7 BANBURY ROAD **OXFORD** 0X2 6NN

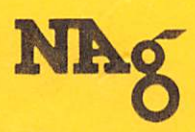

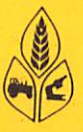

## **CONTENTS**

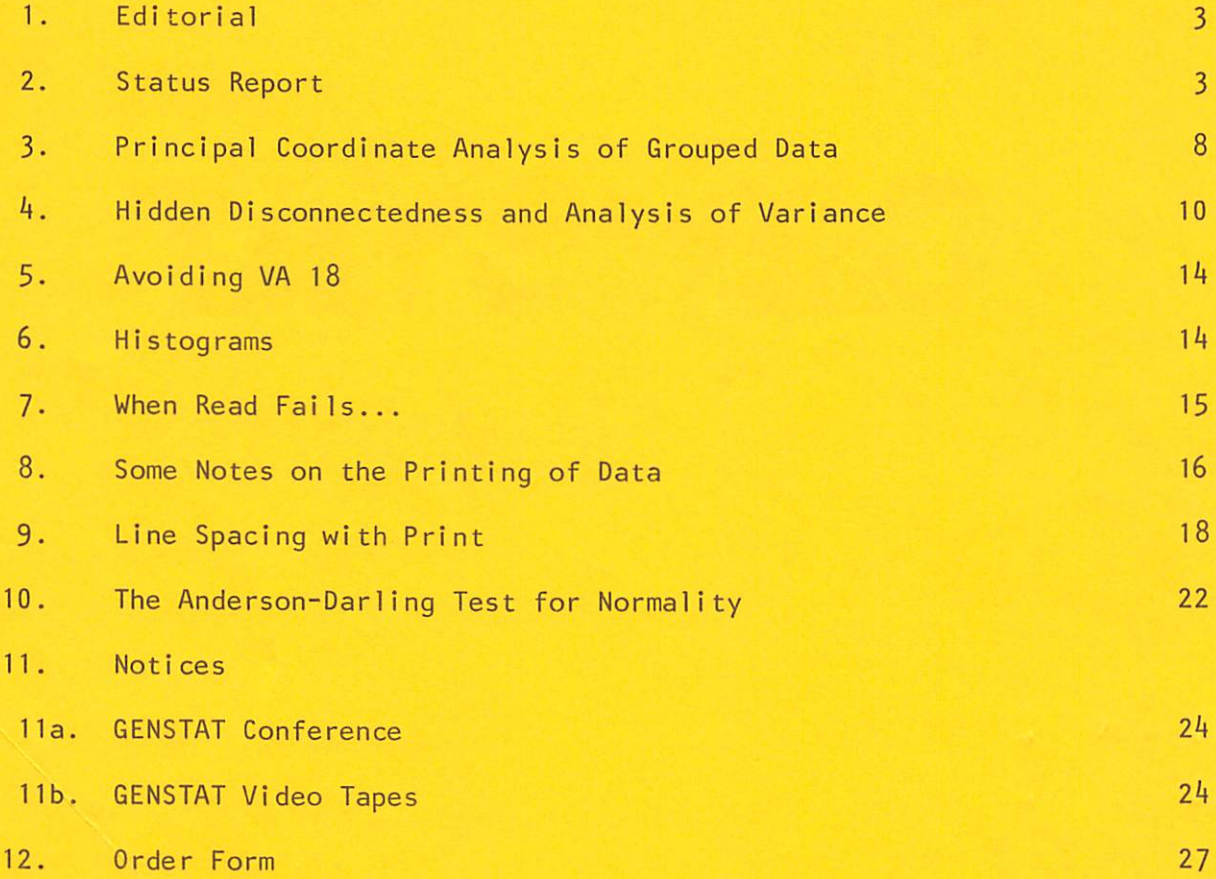

Published twice yearly by Rothamsted Experimental Station Statistics Department and the Numerical Algorithms Group Limited.

Printed at NAG Central Office

## EDITORIAL

 $\overline{\mathbf{z}}$ 

This is the first issue of the GENSTAT Newsletter to be issued in its new format. Future issues will be published twice yearly, in February and August. All paid-up GENSTAT sites licensed through NAG will receive one copy of each issue free of charge; additional copies may be purchased using the order form at the back of the Newsletter.

It is intended that the Newsletter should, in future, serve as more of a GENSTAT users' forum; we therefore strongly urge users to submit material (letters to the editor, short notes, full length articles or any other form which seems appropriate). No bounds have been drawn on the content of submissions, other than those of propriety and of being in some way concerned with GENSTAT; topics which potential authors might consider include macros for specific analyses, unusual applications of GENSTAT, suggestions concerning the future development of the package and using GENSTAT in the teaching of statistics. Material may be submitted to either of the editors whose names appear on the front cover and should be received by the end of June or the end of December for inclusion in the following issue. The editors reserve the right to rephrase, amend or abridge any material submitted for inclusion in the Newsletter; they will, of course, always endeavour to preserve the authors' intentions.

The contents of any article in the Newsletter should not be considered to reflect the opinions or policy of Rothamsted Experimental Station, NAG or the edi tors.

## STATUS REPORT

Computer Range

Genstat  $4.03$  was released to users at Rothamsted in July 1980. By the end of the February versions were available for eleven different computer ranges with eleven more in preparation. The status of Genstat implementations at the end of February is shown below.

Version available

Converter

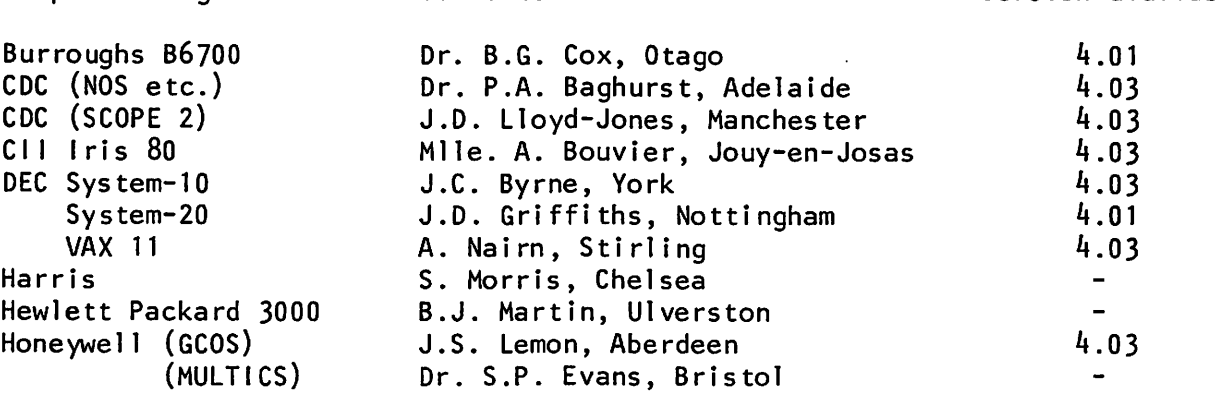

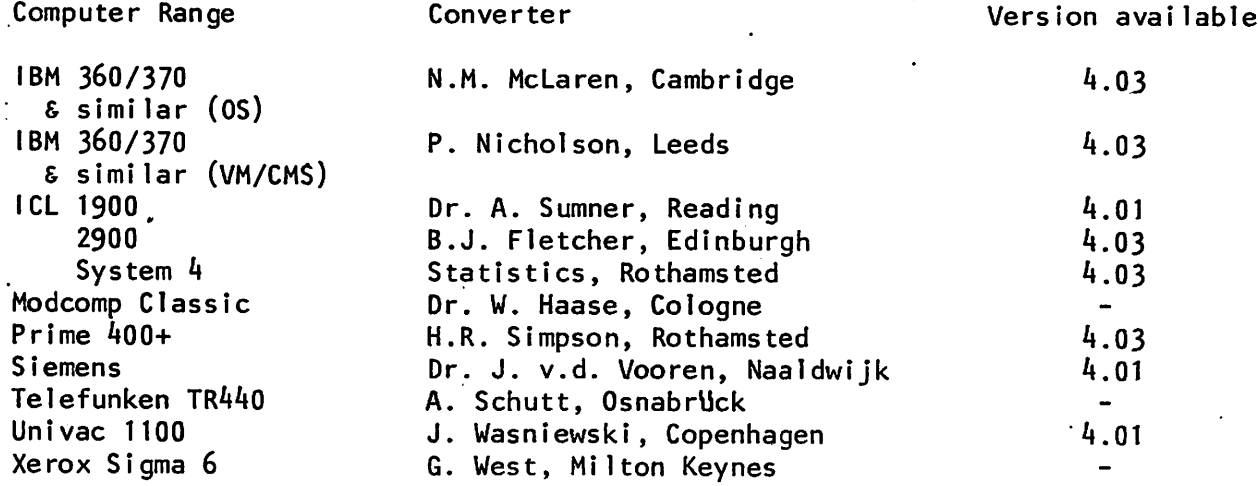

We are very grateful to the converters for the large part they play in making Genstat widely available.

For the benefit of sites which may wish to make contact with others in their area, below are lists of all known GENSTAT sites, as of the end of February, classified by country and machine range. Anyone wishing to make such contact should first approach the GENSTAT coordinator at NAG Central Office.

## GENSTAT SITES LISTED BY COUNTRY

AUSTRALIA

AUSTRALIAN DIP HEALTH CAHEEPPA CSIRD AUSTRALIA (COMP PESEARCH) S AUSTRALIA AGRIC ADELAIDE S AUSTRALIA INS TECH (COMP CENT) POURAKA U ADELAIDE (WAITE INS) S. AUSTRALIA U AUSTRALIA NAT (COM CIH) CANBERRA U JAHIS COOK (COM CEN) N. QUEENSLAND AUS U SYDNEY KSH (FISHER LIB) U TASMANIA (COMP CEN) HOBART AUSTRALIA U V; AUSTRALIA (RAINE MED STATS) NEDLANDS VICTORIA lEP OF AGRIC MELBOURNE AUSTRALIA V. AUSTRALIA DIPT AGRICULTURE S.PERTH

#### AUSTRIA

U GRAZ TECH (EDV) AUSTRIA 0 SALZBURG (EDV) AUSTRIA

#### BELGIUM

U GHENT STATE (CEN DIG COM CEN) BELGIUM

#### BOTSWANA

BOTSWANA CENT STATISTICS OFF GABORONE

BRASIL

3JBRAPA BRASIL

CANADA

ONTARIO INST STULIES ELUC (CANADA) U TORONTO (FAC DEUTISTPY - STATS) CANADA ż

 $\ddot{z}$ 

DDIIIARK

KOEBENHAVN SC ECOH BUS ADHIN DENMARK nZUCC LYHGBY (IDB-CENT) DZNHABK HDVO RES IHST BAGSVAERD DDIMARK RECKU KOSBENHAVN DENMARK U AARHUS (RECAU) U ODENSE (DATACENTER) DENMARK

#### FRANCE

CENTRE AIR ST-CYR FRANCE CSN HAT RES ZOOT JOUY-EN-JOSAS FRANCS U PARIS SUD (MATH) FRANCE

#### **WEST GERMANY**

IHST HUM STAT KOELN H GEKIANY U BERLIN FREE W. GER. U DUSSELDORF (RZ) W. GERIANY U HOHEHEIH STUTTGART W GERMANY U KIEL (RZ) WEST GERMANY U OSNABRUECK (RZ) W GERMANY

HONG KONG

U & POLY COMP CENT HONG KONG

ICELAND

U ICELAND (CDMP SER) FEYKJAVIK

 $4 -$ 

**U LUND (CCMP CEN) SWEDEN** U STOCKHOL'I (OZ DATA CENTER) SWEDEN U UPPSALA (DATACENTER) SWEDEN

U MADRID (DEP MORFOLOGIA) SPAIN

SPAIN

U NATAL SA (CONP CEN) U SCUTH AFRICA PRETORIA

SCUTH AFRICA

INS SENEGALAIS RES AG (OCEANDG) DAKAR

SENEC AT.

SWEDEN

PAPUA NEW GUINEA NAT COMP CEN WAIGANI

PAPUA NEW GUINEA

U TROMSO (EDB-SENTRET) NORWAY

**NORWAY** 

U AHHADU BELLO (COMP CEN) NIGERIA

**NIGERIA** 

LEVIN HORT RES STN N.Z. N.Z. FOREST PRODUCTS TOKOROA NEW ZEALAND H.Z. STATE SERVICES COMMISSION (CSD) U CARTERBURY (LINCOLN COLL) N ZEALAND U HASSEY (COMP CEN) PALMERSTON NORTH N.Z. U OTAGO (COMP CEN) DUNEDIN NZ U WELLINGTON (COMP CEN) N ZEALAND

NEW ZEALAND

INSTITUUT THO THE HAGUE NETHERLANDS NETHEPLANDS GOVT SER LAND RECONSTRUCTION UTRECHT PROEFSTATION GROENTEN EN FRUITTEELT NETH SIEIENS DATA THE HAGUE RL U UTRECHT (SOC WET CEN DAT ANAL ) NETHERLANDS U WAGENINGEN AGRIC (COMP CEN) NL

THE NETHERLANDS

S.A.R.H.-I.N.I.A. HEXICO

**NEXTCD** 

ISTIT APPL CALCOLO RONA ITALY U NAPOLI (STAT & DENOG) U REHA (CENT DI CALC INTEPFAC) ITALY

**ITALY** 

ICRISAT PATANCHERU AP INEIA

INDIA

 $\bullet$ 

BRITISH'- AMERICAN TOBACCO SOUTHAMPTON BUSINESS STATISTICS OFFICE NEWPORT CEGB NU REGION STOCKPORT CHEMICAL DEFENSE EST PORTON DOWN CLINICAL RES CEN HARROW CONTROL DATA LONDON<br>DOE BUILDING RES STN GARSTON DOE (TRRL) CROWTHORNE FORESTRY CENTISSION FARNHAM **CLAXO OPERATIONS UK GREENFORD** CLAXD OPEPATIONS UK ULVERSTON HRGCC HILTON KEYNES IMPERIAL CANCER RESEARCH FUND LONDON INPERIAL TOBACCO BRISTOL INS OCCUPATIONAL HELICINE EDINBURGH INST NAVAL HEDICINE GOSPORT LUCS LTD LONDON HET OFFICE BRACKNELL MIN AG FISH FUOD (CENT VET LAB) WEYBRIDGE MOD WHITEHALL LONDON HAPIER COLL (COMP SERV) EDINBURGH NAT FOUNDATION ED RESEARCH SLOUGH NERC CINP SERV BIDSTON BIRKENHEAD NERC COIP SER WALLINGFORD NORTH WEST REG HEALTH A MANCHESTER<br>NORTH WEST WATER WARRINGTON PFIZER CENTRAL RES SANDWICH PLESSEY COMPUTEBLINE ADDLESTONE POLY CENT LONDON (COMP UNIT) POLY COVENTRY (LANCHESTER) (COM CEN) POLY HULDERSFIELD POLY NORTH EAST LONDON (CONP CEN) POLY PLYHOUTH (COMP CENT) POLY SOUTH BANK (COMP CENTRE) LONDON POLY THAMES (COMP SERV) LONDON POLY TRENT (DEP COM SER) NOTTS RANK XEROX ENG GROUP WELWYN RECKITT & COLMAN HULL ROTHAMSTED EXP STN HARPENDEN RUTHERFORD LAB - ATLAS (PRIME) RUTHERFORD LAB (IB4) COMP &AUTO DIV SEVERN-TRENT WATER AUTHOPITY SHELL RESEARCH LAB SITTING BOURNE SHELL UK LTD LONDON SMITH KLINE & FRENCH WELWYN GARDEN CITY TYMSHARE UK LONDON UCC (GB) LTD LONDON  $U - K - A - E - A -$ U ABERDEEN (COMP CEN) U BATH (SWRCC) U BRADFORD (COMP LAB) U BRISTOL (CCMP CEN) U BRISTOL (SWUCN) U CAHERIIGE (COMP LAB) U COLL N WALES (COMP LAB) BANGOR U DUNDEE (COMP CENT) U EDINBURGH (PLU) U ESSEX (CONP CEN) U GLASGUN (COMP SERVICE) U HULL (CGIP CEN) ULCC (ADVISORY SERV)

UNITED KINGLEM

GENSTAT SITES LISTED BY MACHINE RANGE **RURROUGHS** U CANTERBURY (LINCOLN COLL) N ZEALAND U OTAGO (COMP CEN) DUNEDIN NZ U SOUTH AFRICA PRETORIA U TASMANIA (COMP ÇEN) HOBART AUSTRALIA U WARWICK (COMP UNIT) U WELLINGTON (COMP CEN) N ZEALAND VICTORIA DEP OF AGRIC NELEOURNE AUSTRALIA CDC 6000/7600/CYBER BRITISH - AMERICAN TOBACCO SOUTHAMPTON CONTROL DATA LONDON CSIRO AUSTRALIA (COMP RESEARCH)

U ZAGREB COMP CEN YUGOSLAVIA

**YUGOSLAVIA** 

U MASSET (CEMP CEN) PALMERSTON NORTH N.Z.

U LEEDS (COMP CEN)

U NEW CASTLE TNUMACI U ROTTINGHAM (COMP CEN)

U SHEFFIELD (COMP SER)

U WARWICK (COMP UNIT)

UNITED STATES OF AMERICA

U CORNELL NEW YORK

U CINCINNATI (STATS) USA

U YORK (CCMP SCI DEPT)

U SOUTHANIPTON (DEPT MATHS) U STIRLING (COMP UNIT)

WATER RESEARCH CENTRE MEDIENHAM

N.Y. STATE AGRIC EXP STN GENEVA NY USA

U ROCHESTER NED CEN (BIOSTAT) NY USA

U MICHIGAN STATE (COMP CEN) E. LANSING USA

U PENNSYLVANIA (PES MED) PHILADELPHIA USA

WESSEX REGIONAL HEALTH AUTH (COMP CENT) WINCHESTEP

U OXFORD (OUCS) U REALING (COMP UNIT)<br>U SALFORD (COMP LAB)

U LONION CHELSEA COLL (COMP CEN)

U LONDON IMP COLL (ZOOLOGY)

U LENLER CHC (CEHP CEH)

U LOUGHBOROUGH (COMP CEN) U MANCHESTER (RCC)

DOE (TRRL) CROWTHORNE INSTITUUT THO THE HAGUE NETHERLANDS ISTIT APPL CALCOLO ROMA ITALY LUCS LTD LONDON NETHERLANDS GOVT SER LAND RECONSTRUCTION UTRECHT  $S - A - R - H - I - N - I - A - HEXICO$ S AUSTRALIA AGRIC ADLLAIDE S AUSTRALIA INS TECH (COMP CENT) POURAKA U AARHUS (RECAU) U ADELAIDE (WAITE INS) S. AUSTRALIA U AHHADU BELLO (COMP CEN) NIGERIA U BERLIN FREE W. GER. ULCC (ADVISORY SERV) U LONDON IMP COLL (ZOOLOGY) J MICHIGAN STATE (COMP CEN) E. LANSING USA

U SYRREY NSW (FISHER LIB) U TECASO (ELB-SENTPET) HOFFAY U UTRECHT (SOC WET CEN DAT ANAL ) NETHERLANDS U W AUSTRALIA (RAINE MED STATS) NEDLANDS CII IRIS CEN NAT RES ZOOT JOUY-EN-JOSAS FRANCE DEC SYSTEMS 10 & 20 CLINICAL RES CEN HARROW INPERIAL CANCER RESEARCH FUND LONDON ORTARIO IRST STUDIES EDUC (CANADA) POLY CENT LONDON (CCMP UNIT) POLY SOUTH BANK (CENP CENTRE) LONDON<br>POLY TRENT (DEP COH SEP) NOTTS U COLL N WALES (COMP LAB) BANGOR U DUNDEE (COMP CENT) U ESSEX (COMP CEN) U JANES COOK (COM CEN) N. OUFENSLAND AUS U KIEL (RZ) WEST GERMANY U PERNSYLVANIA (RES NED) PHILADELPHIA USA U ROCHESTER HED CEN (BIOSTAT) NY USA U WAGENINGEN AGRIC (COMP CEN) NL U YORK (COMP SCI DEPT) DEC VAX-11 ICRISAT PATANCHERU AP INDIA PFIZER CENTRAL RES SANEWICH RANK XEPOX ENG GROUP WELWYN U ICELAND (COMP SER) REYKJAVIK U STIRLING (COMP UNIT) WATER RESEARCH CENTRE HEIMENHAM **HARRIS/4** U LONDON CHELSEA COLL (COMP CEN) HEMLETT PACKARD 3000 **GLAXO OPERATIONS UK ULVERSTON** HONEYWELL SERIES 60 NERC COMP SERV BIDSTON BIRKENHEAD U ABERDEEN (COMP CEN) U BRISTOL (COMP CEN) IBH 360/370 & SIMILAR AUSTRALIAN DEP HEALTH CANBERRA CENTRE AIR ST-CYR FRANCE EARRAPA BRASIL INS OCCUPATIONAL MEDICINE EDINBURGH INS SENEGALAIS RES AG (OCEANOG) DAKAR ISTIT APPL CALCOLO ROMA ITALY MET CFFICE BRACKNELL NAT FOUNDATION ED RESEARCH SLOUGH HEUCC LYNGBY (EDB-CENT) DENHARK N.Z. FOREST PRODUCTS TOKOPOA NEW ZEALAND N.Z. STATE SERVICES COMMISSION (CSD) RECKITT & COLMAN HULL RUTHERFURD LAB (IEI) CUIP GAUTO DIV TYMSHARE UK LONDON U.K.A.E.A. U CAMBRIDGE (COMP LAB) U CINCINNATI (STATS) USA

U CORNELL NEW YORK U LEEES (COMP CEN) U NEWCASTLE (NUMAC) U PARIS SUD (MATH) FRANCE U & POLY COMP CENT HONG KONG U SALZBURG (ELV) AUSTRIA U STOCHELN (OZ DATA CENTER) SWEDEN U TORONTO (FAC DENTISTRY - STATS) CANADA U UPPSALA (DATACENTER) SWEDEN

ICL SYSTEM 4

DOE (TRRL) CROWTHORNE ROTHANSTED EXP STN HARPENDEN U BRISTOL (SWUCN)

ICL 1900 & SIMILAR

BOTSWANA CENT STATISTICS OFF GABORONE BUSINESS STATISTICS OFFICE NEWPORT DOE BUILDING RES STN GARSTON IMPERIAL TOBACCO BRISTOL INST NAVAL MEDICINE GOSPORT MIN AG FISH FOOD (CENT VET LAB) WEYBRIDGE NORTH WEST REG HEALTH A NANCHESTER NOVO RES INST BAGSVAERD DENNARK PAPUA NEW GUINEA NAT COMP CEN WAIGANI PLESSEY CONPUTERLINE ADDLESTONE POLY COVENTRY (LANCHESTER) (COM CEN) U BRADFORD (COMP LAB) U HULL (COMP CEN) U LOUGHEOROUGH (COMP CEN) U NOTTINGHAM (COMP CEN) U READING (COMP UNIT) U SALFORD (CCMP LAB) U SHEFFIELD (COMP SER) WESSEX REGIONAL HEALTH AUTH (COMP CENT) WINCHESTER

ICL UPPER 2900

CEG B NW REGION STOCKPORT MOD WHITEHALL LONDON NORTH WEST WATER WARRINGTON N.Z. STATE SERVICES COMMISSION (CSD) POLY EUDDEPSFIELD SEVERN-TRENT WATER AUTHORITY U BATH (SWRCC). U EDINBURGH (PLU) U GLASGOW (COMP SERVICE) U HOHENHEIM STUTTGART W GERMANY U LONDON ONC (COMP CEN) U SOUTHAMPTON (DEPT MATHS)

**HODCOHP** 

INST NUM STAT KOLLN W GERMANY

PRIME

FORESTRY CONNISSION FARNHAM CLAXO OPERATIONS UK GREENFORD KOEBEHHAVN SC ECCN BUS ADAIN DENMARK LEVIN HORT RES STN N.Z. NAPIER COLL (CONP SEPV) EDINBURGH N.Y. STATE AGRIC EXP STN GENEVA NY USA POLY NERTH EAST LENDEN (CENP CEN) POLY PLYMOUTH (CENP CENT) POLY THANLS (COMP SERV) LONDON ROTHAISTED EXP STN HARPENDEN RUTHERFORD LAB - ATLAS (PRIME) SHELL RESEARCH LAB SITTING BOURNE W AUSTRALIA DEPT AGRICULTURE S. PERTH

SEL.

CHEMICAL DEFENSE EST PORTON DOWN

ST THEN S 4004

PROEFSTATION GROENTEN EN FRUITTELLT NETH SIEIEIS DATA THE HAGUE NL U DUSSELDORF (RZ) W. GERMANY U GHENT STATE (CEN DIG COM CEN) BELGIUM

TELEFUNKEN TR440

U OSNABRUECK (RZ) W GERMANT

UNIVAC 1100

NERC COMP SEP WALLINGFORD RECKU KOLBENHAVN DENMARK SHELL UK LTD LONDON SHITH KLINE & FRENCH WELWYN GARDEN CITY UCC (GB) LTD LONDON U AUSTRALIA NAT (COM CEN) CANBERRA U GRAZ TECH (EDV) AUSTRIA U LUND (CEMP CEM) SWEDEN U MADRID (DEP MORFOLOGIA) SPAIN U NAPOLI (STAT & DEMOG) U NATAL SA (CIAP CEN) U ODENSE (DATACENTER) DENMARK U PARIS SUD (HATH) FRANCE U RUHA (CENT DI CALC INTERFAC) ITALY U ZAGREB CONP CEN TUGOSLAVIA

XERUX SIGHA 6

HNGCC MILTON KEYNES

M.G. Richardson NAG Central Office 7 Banbury Road Oxford OX2 6NN  $U$ . $K$ .

H.R. Simpson Rothamsted Experimental Station Harpenden Hertfordshire  $AL5$   $2JQ$  $U$ . $K$ .

## PRINCIPAL COORDINATE ANALYSIS OF GROUPED DATA

Given a matrix of distances or similarities between  $n$  objects grouped into  $g$  groups it is possible to obtain the matrix of distances between the g group centroids. Also the  $n \times g$  matrix of distances of the n objects from the g centroids can be obtained. The distance matrix of order g can be used as input to the PCO directive to locate the group centroids in  $k$  $(k < g)$  dimensions. Subsequently, the  $n \times g$  matrix can be used by the ADPT directive to add points for the  $n$  original objects to the group centroid locations.

A macro, and its associated macros, for this will be put in the macro library in due course. For anyone who wishes to use them meanwhi le, a brief description and listings are given below.

The macro BGDIST take a symmetric matrix of original distances,  $D$ , together with a grouping factor,  $G$ , and produces the symmetric matrix of inter-centroid distances, CD, and the object-to-centroid distance matrix, DCD. Note that the centroids indexing these matrices are in the same order as the levels of the factor; however the objects indexing DCD are reordered so that all the objects in the first group precede all the objects in the second group, and so on: the order of groups is as for the centroids and within group order is preserved. The macro BGDIST should be used at run-time.

```
'MACR
BGDIST $
^{\prime}LOCA' N,K,KK
^{\prime}SCAL' N,K,KK
\mathit{r}\text{CALC} \mathit{N} = \mathit{NVAL}(G)' \textit{USE}/R' \textit{BGDISTB} \textit{$}'ENDM
'MACR
BGDISTB $
'LOCA
R,RC,PR,PC,I, J,IJ, LI,LJ,RS,CS,RI, CI,IJR,IJC,SUB(1,, .KK), NI, NJ,
"POLN" R = R(1...N)'SYMM' D \$ R = D'VARI' RC $ N
'SYMM
CD $ K
'INTE
PR,PC
'SCAL' I,J,IJ,IJR,IJC,NI,NJ
'CALC' I,JJ = 0^LABE
LI
\overline{CALC}' \overline{I} = I+1'LABE
LJ
'CALC' J,IJ = J,IJ+1: KK = (K = MAX(FLOAT(G))) *KDCDT, DD, DDV, NONE
  \cdot J = 0: IJR, IJC = I, J+(J, I-1)*K
```
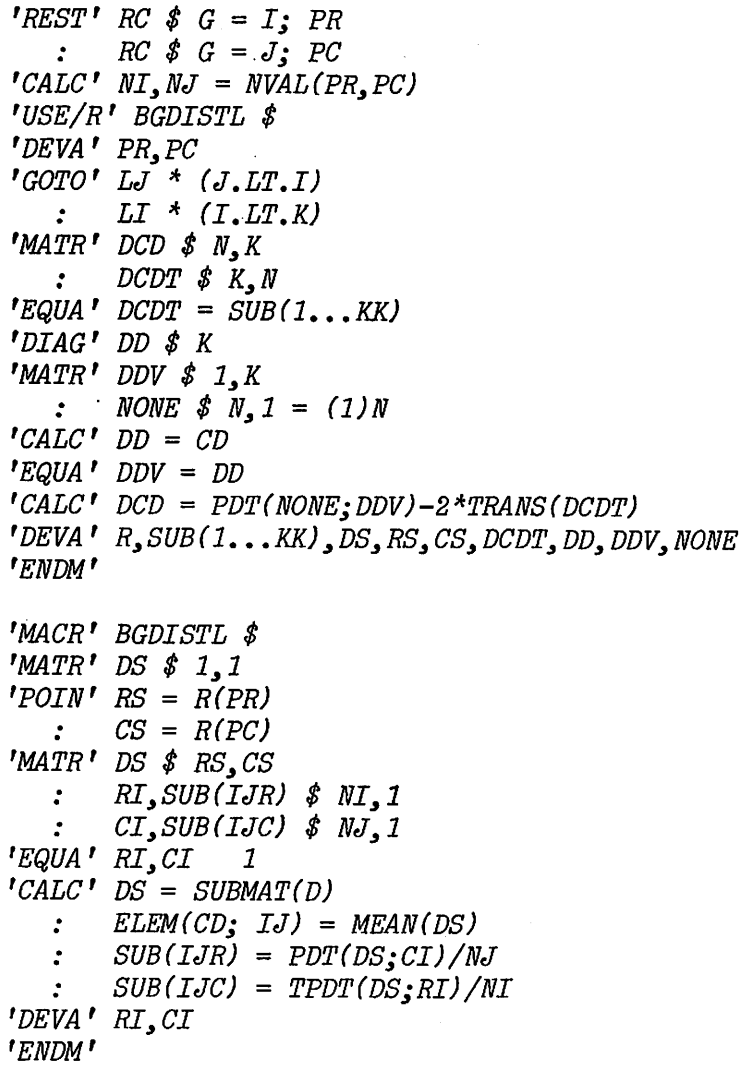

 $\cdot$ 

P,G,R, Dighy Rothamsted Experimental Station Harpenden Hertfordshire AL5 2JQ  $U_\bullet K_\bullet$ 

÷

## HIDDEN DISCONNECTEDNESS AND ANALYSIS OF VARIANCE

Table 1, representing an example of incomplete data In a three-way classification, has been taken from L.C.A. Corsten (1957)•

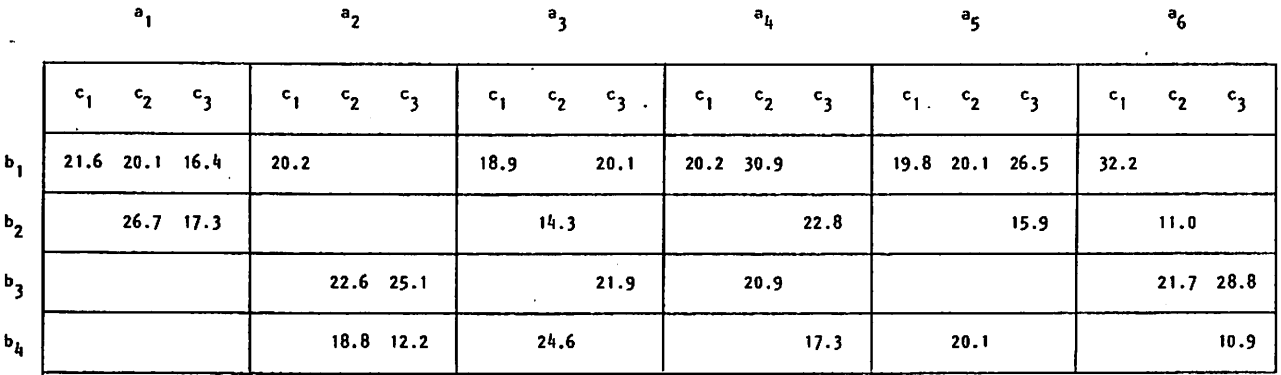

## Table 1

Not only are there many missing plots but also some confounding occurs as may be seen in table 2, showing the product classification  $(B \times A)*(C*A)$  $(B^{\prime *} A)$  and  $(C^{\prime *} A)$ .

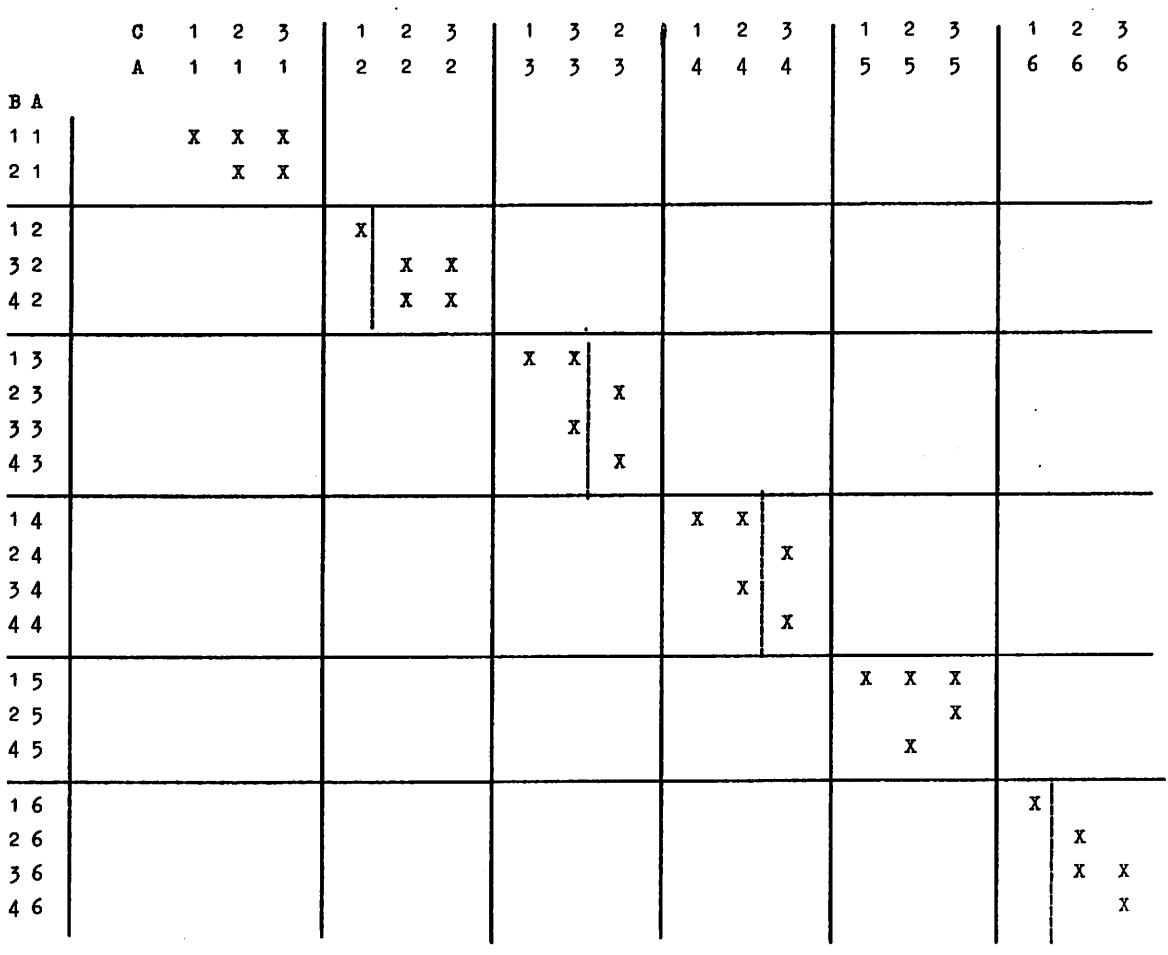

Table 2

This table shows that disconnectedness (i.e. subclasses with no connected values) between C and B occurs in the classes  $A_9$ ,  $A_3$ ,  $A_4$  and  $A_6$ . This implies confounding of some BA and CA effects. Also the interaction ABC has zero dimension (d.f.) indicated by the absence of cubes  $2 * 2 * 2$ .

We tried to analyse these data using several packages but, in 1978, only Genstat gave the analysis that would satisfy a statistician. Others gave erroneous results or the analysis was halted by difficulty with the matrix i nversion.

The Genstat statements for carrying out the analysis and the results are shown. Note that the user is warned about singularities (linear dependencies) so that corresponding corrections of dimension (d.f.) can be made. Each row of 'modifications to the model' has been annotated to show all the terms and total d.f, fitted up to that point. Table 3 lists some components that are useful in carrying through F-tests.

1 2 5 4 5 6 7 8 9 10 11 12 13 14 15 16 17 18 19 20 21 "REF" CORSTEN<br>
"UNIT" 3 30<br>
"FACT" A 3 6=5(1...6)<br>
: 3 4=3(1),2(2),1,2(3,4),(2(1),2,3,4)2,3(1),2,4,1,2,2(3),4<br>
: C 3 3=(1,(2,3)2)2,1,3,2,3,2,1,2,3,2,3,2,1,2,3,3,2,1,2,2,3,3<br>
"VARI" Y=21.6,2C.1,16.4,26.7,17.3,20.2,222.6,25  $"PRIN/P" A, B, C, Y 3 3(4), 7.1$ <br>  $"TER" Y+A+B+C$ <br>  $"YI Y 1$ <br>  $"FITYAY0FV=I, PRIN=Z" A+B+C$ <br>  $"BROP/P FIN=Z" A, B+A-C$ <br>  $"SWIT/P FIN=Z" B,C$ <br>  $"SWIT/P FIN=Z" C+A,B+A,C$ <br>  $"SWIT/P FIN=Z" C+A,B+A,C$ <br>  $"SWIT/P FIN=Z" C+A,B+A,C+C$ <br>  $"SWIT/P FIN=Z" C+B,C$ <br>  $"ROP/P FIN=Z" C+B-C$ <br>  $"SROP/P FIN=Z" C+B-C$ <br>  $"SLOT T/NN0CUT" O$ 'SWlT/A"Dev«T,PRlN=C• B+C •RUN'

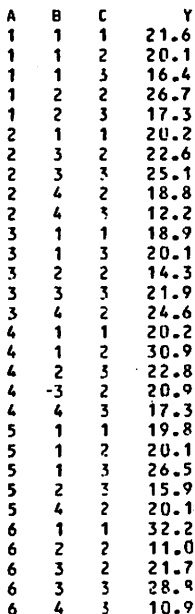

 $\sim$   $\sim$ 

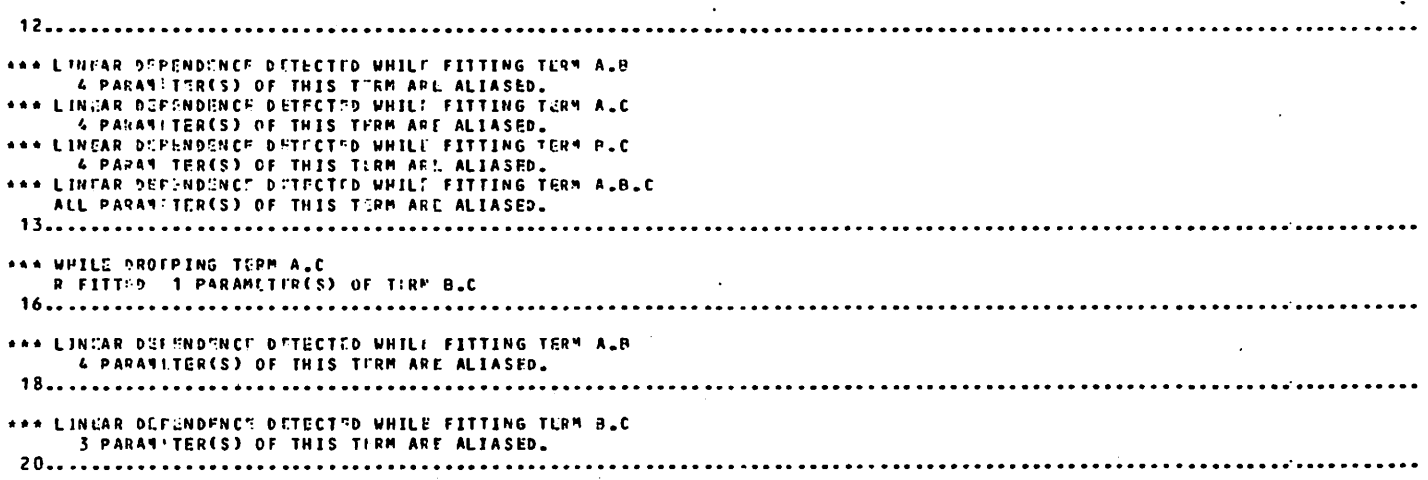

 $\ddot{\phantom{a}}$ 

 $\ddot{\phantom{0}}$ 

 $\ddot{\bullet}$ 

 $\ddot{\phantom{a}}$ 

 $\ddot{\phantom{a}}$ 

**\*\*\*\*\* REGR'.SS ION ANALYS IS \*\*\*\*\*** 

\*\*\* R GRESSION CORFFICIENTS \*\*\*

Y-VARIATE: Y

 $\mathcal{A}^{\mathcal{A}}$ 

 $\mathcal{L}_{\mathcal{A}}$ 

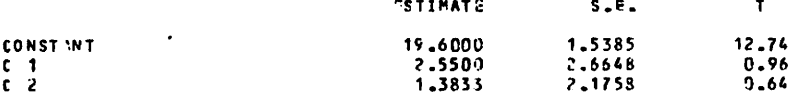

\*\*\* ANALYSIS OF DEVIANCE \*\*\*

Y-VARIATE: Y

| <b>TEPM</b>                |     | <b>R.SI UUAL</b> | <b>CHANGE</b>   |                                      | <b>MEAN</b> | MH DLV.      |                             |                                       |
|----------------------------|-----|------------------|-----------------|--------------------------------------|-------------|--------------|-----------------------------|---------------------------------------|
|                            | €F. | DEVIANCE         | 0F.             | <b>DEVIANCE</b>                      | CHANGE      | RATIO        | Authors' annotation         |                                       |
| INITIAL MOD.L              |     |                  |                 |                                      |             |              |                             | Tctal                                 |
| <b>CONSTANT</b>            | 29  | 794.97           | $\bullet$       | ٠                                    |             |              | Terns fitted                | d.f.                                  |
|                            |     |                  |                 |                                      |             |              |                             | used                                  |
| MODIFICATIONS TO MODEL     |     |                  |                 |                                      |             |              | A                           | 6                                     |
| $+A$                       | 24  | 772.37           | 5.              | 22.63                                | 4.52        | 0.31<br>4.38 | A+B                         | 9                                     |
| $+B$                       | 21  | 583.79           | 3               | 189.28                               | 63.09       |              | $A + B + C$                 | 11                                    |
| $+C$                       | 19  | 571.01           | z               | 11.48                                | 5.74        | 0.40         |                             | 22                                    |
| $+A$ . $B$                 | я   | 174.05           | 11              | 397.56                               | $36 - 14$   | 2.51         | A+B+C+A.B                   | 28                                    |
| $+A.C$                     |     | 23.32            |                 | 145.22                               | 24.20       | 1.68         | A+B+C+A.B+A.C               |                                       |
| ** DELOMINATOR OF RATIO IS |     |                  |                 | CAGS. HEV./RES. DE) FROM LINE ABOVS. | $=$         | 14.41        |                             | 30                                    |
| $+B.0$                     |     | 0.00             | 2               | 28.82                                | 14.41       | 1.00         | A+B+C+A.B+A.C+B.C           | 30                                    |
| $+A.B. C$                  | ٥   | 0.90             | Ł.              | 0.93                                 |             |              | 2.8.A+B+C+A_B+A_C+B_C+A_B   |                                       |
| $- A - B - C$              |     | 0.00             | ŋ               | 0.03                                 |             |              |                             |                                       |
| $-0.1$                     |     | 89.70            | -5              | $-89.70$                             | 17.94       | 1.24         | $+B-C$<br>A+B+C+A.B         | 25                                    |
| $-A$ <sub>-b</sub>         | 16  | $415.75 - 11$    |                 | $-326.05$                            | 29.64       | 2.06         | $+B. C$<br>$A + B + C$      | 14                                    |
| $+ A.C$                    | 6   | 195,19           | - 13            | 220.57                               | 22.06       | $1 - 53$     | $+1.0 + 0.0$<br>$A + B + C$ | 24                                    |
| $-H$ .C                    | 9   | 338.07           | $-3$            | $-142.88$                            | 47.63       | 3.30         | $+1.0$<br>$A + B + C$       | 21                                    |
| $- A - C$                  | 19  | $571.61 - 10$    |                 | $-233.54$                            | 23.35       | 1.62         | $A + B + C$                 | 11                                    |
| $-c$                       | 21  | $583.09 - 2$     |                 | $-11.48$                             | 5.74        | 0.40         | $A + B$                     | $\cdot$                               |
|                            | 10  | 195.23           | $\overline{11}$ | 387.87                               | 35.26       | 2.45         | $+A.B$<br>A+B               | 20                                    |
| $+A$ .B                    | 21  | $583.09 - 11$    |                 | $-387.87$                            | 35.26       | 2.45         | $A + B$                     | $\bullet$                             |
| $-A - D$                   | 24  | 772.37           | $-3$            | $-189 - 28$                          | 63.09       | 4.38         | A                           | $\pmb{\delta}$                        |
| $-H$                       | 22  | 744.31           | $\overline{2}$  | 28.36                                | 14.43       | 0.97         | ÷с<br>A                     |                                       |
| $+C$                       | 12  | 506.03           | 10              | 238.28                               | 23.83       | 1.65         | $+b$ .<br>$+c$<br>٨         | 8<br>18<br>8<br>3<br>6<br>9<br>6<br>4 |
| $+A. C$                    | 22  | 744.31           | $-11$           | $-238.28$                            | 23.83       | 1.65         | $+C$<br>A                   |                                       |
| $-0.6$                     | 27  | 766.91           | -5              | $-22.53$                             | 4.52        | 0.31         | c                           |                                       |
| $-A$                       |     | 595.12           | 3               | 171.79                               | 57.26       | 3.97         | $B + C$                     |                                       |
| $+b$                       | 24  |                  |                 | 169.78                               | 36.59       | 2.54         | $+B.C$<br>$b + C$           |                                       |
| $+0.0$                     | 21  | 485.33           | 3               | $-109.78$                            | 36.59       | 2.54         | $B + C$                     |                                       |
| $-b$ .c                    | 24  | 595.12           | - 5             |                                      |             | 0.40         | в                           |                                       |
| $-\mathbf{c}$              | 26  | 606.72           | -2              | $-11.60$                             | 5.80        |              |                             |                                       |
| $-B$                       | 29  | 794.97           | -3              | $-188.25$                            | 62.75       | 4.35         |                             |                                       |
| $+C$                       | 27  | 766.91           | $\epsilon$      | 28.76                                | 14.03       | 0.97         | c                           |                                       |
|                            |     |                  |                 |                                      |             |              |                             |                                       |

22 "CLOSE"<br>\*\*\*\*\*\*\* GUD GE

 $\ddot{\phantom{a}}$ 

CORSTEN AT LINE 10 USLD 6656 LEFT 58879

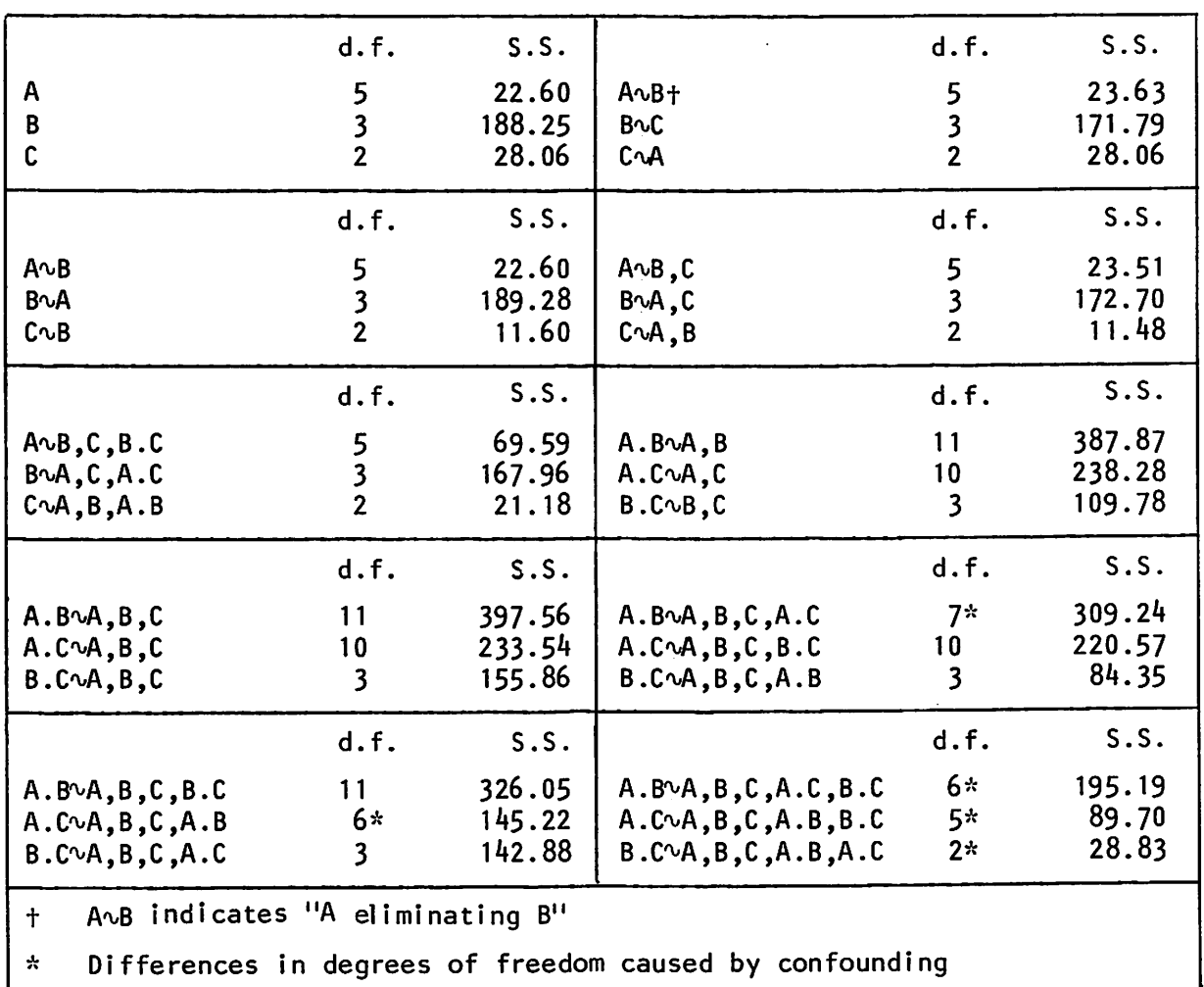

Table 3

Note that the output was produced by release 4.01, the version current in 1978. In later versions the regression coefficients are printed using a different convention.

## REFERENCE

Corsten, L.C.A. (1957) Vectors, a tool in statistical regression theory (Thesis). Mededeling Landbouwhogeschool Wagningen 58 (1), 1958. Mededeling van het Instituut voor Rassenonderzoek van Landbouwgewassen te Wageningen, no. 35.

> M. Keuls, Department of Mathematics W.J. Koops, Department of Animal Production Agricultural University Wageningen The Netherlands

J.T.N,M, Thissen IWIS - TNO Staringgehouw Marijkeweg 11 Wageningen The Netherlands

## AVOIDING VA 18

In Newsletter 6 Howard Simpson described a new consistency check which the compiler makes when a structure,  $P$  say, is redefined: if any structures currently depend on  $P$  a warning message (VA 18) is produced. For instance, the warning occurs if the following statements are executed:

'POINTER'  $P = R(1...4)$ 'SYMMAT' S \$ P  $"MACRO" M$ \$ 'POINTER' PSUB = DUM 'SYMMAT' SSUB \$ PSUB  $'CALC'$  SSUB = SUBMAT(S) 'ENDMACRO'  $'FOR' DUM = R(1, ., 4)$ 'USE/R' M \$ 'REPEAT'

The warning is generated on the second, third and fourth passes through the loop when PSUB is redefined since SSUB depends on PSUB.

There is nothing 'wrong' with the statements above; in a slightly more general form they give the only way of selecting a series of arbitrary sub-matrices of the matrix  $S$ . Here we are well aware of the redefinition of PSUB and do not need the warning messages to remind us. To suppress them, we must ensure that SSUB does not depend on PSUB when PSUB is redefined. This can be done by declaring SSUB, independent of PSUB, before PSUB is redefined and then redeclaring SSUB, dependent on PSUB, after PSUB has been redefined. So the macro is now:

'MACRO' M \$ 'SYMMAT' SSUB \$ 1 'POINTER' PSUB = DUM 'SYMMAT' SSUB \$ PSUB  $'CALC'$  SSUB = SUBMAT(S) 'ENDMACRO'

Similar solutions can be used to avoid other situations in which VA 18 error messages are anticipated.

> P.G.N, Digby Rothamsted Experimental Station Harpenden Hertfordshire AL5 2JQ  $U$ . $K$ .

## HISTOGRAMS

The new 'HISTOGRAM' directive has proved very useful for the preliminary inspection of data. However, one problem which has occurred relates to the case when the data are supplied as counts, which must be held in an INTEGER vector. Often the counts are not available directly but have to be obtained using other directives (for instance 'CALCULATE' or 'TABULATE'); consequently the counts are held in real valued structures. Another case

where this arises is when the cells of the histogram represents intervals of unequal width: for the heights of the histogram to be directly comparable they should be divided by these widths before plotting. Again the counts will be held in real valued structures (and in this case they will probably be non-integral).

In both of these cases the problem is to produce an INTEGER vector containing the corresponding counts for use with 'HISTOGRAM'. The following run time macro will produce an INTEGER vector IHT from a VARIATE vector VHT, which is assumed to hold the counts, and then plot the histogram.

'MACRO' HISTOG \$ 'INTEGER' IHT=VHT 'HISTOGRAM' IHT 'ENDMACRO'

Once values have been assigned to  $VHT$  the histogram is obtained by the statement  $'USE/R'$  HISTOG  $$s$ .

One point to be remembered is that the values of  $VHT$  will be rounded to the nearest integer before being assigned to *IHT* (see the GENSTAT Manual Part II  $\frac{1}{2}$  4.7). If it is felt that the values should be truncated, rather than rounded, then the 'USE/R' statement should be preceded by the statement  $'CALCULATE' VHT=VHT-0.5$ 

> G,E.L, Morris National Vegetable Research Station Welleshoume Warwickshire CV35 9EF  $U$ ,  $K$ .

WHEN READ FAILS ...

A READ instruction will normally attempt to read the whole of the data set defined by its list of structures. The only exception to this is when an internal inconsistency is found, such as structures of different lengths in a parallei read.

By default, reports are given on all suspect elements found as READ proceeds but this can be modified in two ways:

(1) By use of the PRIN option: if E is not set such error reports are suppressed;

(2) By use of the ERCT option: if this is set to a negative integer  $-m$ then reports on only the first m errors are output.

When the data have been read, subsequent action depends on the settings of two options ERCT and QUIT. If ERCT is set to  $\pm m$  and  $k$  errors have been found, then if  $k \leq m$  the read is deemed successful and the job proceeds normally, i .e. the user can specify the number of data errors which he can tolerate.

If the read is unsuccessful - because of too many data errors or for more serious reasons - the rest of the current job is skipped and the REFERENCE command beginning the next job is sought (if there is no subsequent job a STOP should bring the run to a tidy conclusion).

During this search the input stream is reflected to the output. This action is not unreasonable when the data set is small, but can be tiresome if it is large.

To overcome this problem, a new option QUIT has been provided in GENSTAT  $4.03$ . This allows the user to specify an input channel which is to be switched on if READ fails. Thus, if the data set is large, it is advisable to place it on a secondary channel and set  $QUIT = 1$ . If the read fails, the rest of the data file is completely ignored and subsequent jobs sought with a minimum of fuss. Care is needed if a later job is to read from the faulty data file - if input is switched back to that fi le it wi11 continue from where is left off.

If more than two input channels are available (most versions of GENSTAT allow four) a further refinement is possible. If an input failure is deemed serious enough to abandon, not only the current job, but also all subsequent jobs then  $QUIT = 3$ , say, will switch input to another file of instructions which might contain only 'STOP'!

> E.R. Simpson Rothamsted Experimental Station Harpenden Hertfordshire AL5 2JQ  $U.K.$

## SOME NOTES ON THE PRINTING OF DATA

Whi le the printing of most types of analysis undertaken in GENSTAT is achieved through print options of the analysis directives, the 'PRINT' directive is needed for printing the data themselves. You have only to look at long term trials, where it may be necessary to refer to an output fi le months, if not years, after the original analysis, to see how important it is to print the input data and any derived variates in the output file. Hence a few comments on 'PRINT'.

The default option of 'PRINT' is  $FORM = S$ , commonly used for headings but not usually appropriate for groups of factors and variates. Here 'PRIN/P' is better, the factors and variates appearing in parallel columns. If the number of structures to be printed is small (say less than 6), and in particular if the number of units is large, then the use of  $VAR = 1$  which causes parallel printing across the page makes better use of the paper and provides an easily readable output.

e.g. 'PRIN/P, VAR = 1' BLOCK, TREAT,  $V(1... 3)$  \$ 11.1

results in

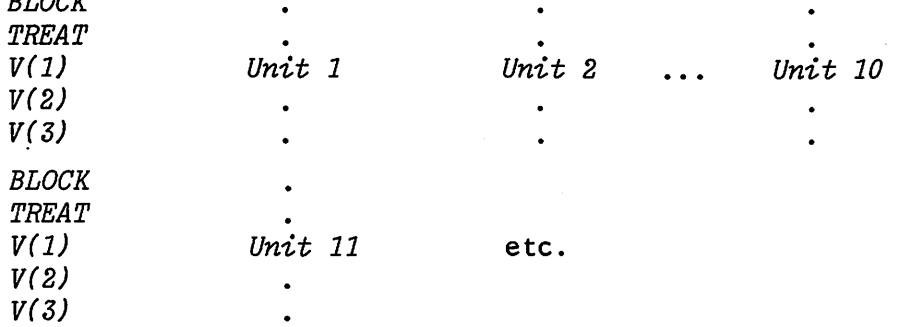

The first 13 positions are reserved for factor and variate headings, thus leaving 119 for the data, on 132 character printers. Hence by careful setting of the format statement it can be arranged to have a specific number of units falling on the same line. This can be further simplified by the use of the print option  $RHM = n$ , where *n* is an integer less than 132, which restricts the field width to the first  $n$  positions from the left hand margin (leaving  $n-13$  for the data).

When symbolic variate names (e.g.  $V(1, \ldots, 3)$ ) are used it is particularly advisable to print headings to describe the data. As an alternative to

 $'PRIN/S' H(1, . . 3)$ 

 $B_{L}$ 

a useful option here is  $'PRIN/C'$  as follows:

 $'HEAD'$   $H(1) = '' YIELD (KG) ''$  $H(2) = ''$  FRUIT SET ''  $H(3) = ''$  MEAN FRUIT WT (G) '' :  $HB = "Vi"$  $\overline{HE}$  =  $\overline{U}$ )= $U$  $HG = '' VARIATES ARE:- ''$ 'PRIN/S' HG 'FOR'  $I = 1, 2, 3;$  HD =  $H(1...3)$  $'PRIN/C'HB, I, HE, HD \$ 1$ 'REPE'  $'PRIN/P' BLOCK, TREAT, V(1...3) $ 2(10),3(10,1)$ 

wi th output

VARIATES ARE:-  $V(1) = YIELD (KG)$  $V(2) = FRUIT SET$  $V(3) = MEAN$  FRUIT WT  $(G)$  $BLOCK$  TREAT  $V(1)$   $V(2)$   $V(3)$ 

The format for  $\mathit{PRTN}/C'$  given overleaf is arbitrary but its presence ensures that the integer is not printed in E format.

> {?. H, Maude East Matting Research Station Maidstone<br>Kent l ME19 6BJ  $U,K$ .

## LINE SPACING WITH PRINT

When a number of vector structures is printed in parallel the output is in the form of a two-way array with one column per structure and one row per element. The rows are single spaced on the output. Occasionally wider spacings are desirable. At present there is no  $PRINT$  option to control line spacing but some methods of obtaining this effect are described below. For illustration, let us declare three vector structures of length 5:

 $'NAME'$  COUNTRY = COLOMBIA, BRAZIL, PERU, ECUADOR, CHILE  $'VARIATE' AREA = 440, 3287, 496, 105, 286$ : POPN =  $14447,66302,10857,4317,7802$ <br>  $"SET" OUTSET = COUNTRY.AREA,POPN$  $=$  COUNTRY, AREA, POPN

Ordinari ly we would use:

'PRINT/P' OUTSET  $$ 8,7,7$ 

which results in single line spacing.

One possibi lity, for small arrays, is to use concatenated printing (see the GENSTAT Manual, part II § 5.2.3) which allows more format control; unfortunately it operates like serial printing and so the user must explicitly refer to every element of every vector. However we could get double line spacing by:

 $'NAME' T(1,4...13)$  \$ 1  $'SCALAR'$   $T((2, 5...14), (3, 6...15))$ 'EQUATE'  $T(1, 4...13) = COUNTRY$  $T((2,5...14), (3,6...15)) = AREA, POPN$ 'PRINT'C, LABC =  $1'$  T(1...15) \$ 8,7,7,2/

Unfortunately this creates a lot of directory entries for any but the smallest arrays.

An alternative is to use a separate  $PRINT$  for each row of the table:

 $'NAME' C \$  1 'NAME' C \$ 1<br>'SCALAR' A,P, I = 0<br>'CAPTION' '' COUNTRY AREA POPN''<br>'FOBL D (T)5 'FOR'  $D = (I)5$  $'CALC' I = I + 1$ 'COPY'  $C, A, P$ , = OUTSET \$ I  $'PRINT/P, LABC = 1' C, A, P \,$ \$ 8,7,7 'REPEAT'

This gives triple line spacing and quadruple (and greater) line spacing can be obtained by putting a LINE directive before the PRINT. (Note the use of the  $\textit{LABC}$  option in PRINT - we do not want column labels on every row of the array.

In the above code, the use of 'FOR'  $D = (I)5$ , with  $I$  incrememented in a CALCULATE statement, results in the use of a single structure,  $I$ . The alternative 'FOR'  $I = 1...n$  (with  $n = 5$  in this example) sets up  $n$  unnamed structures and so is very wasteful of directory space when  $n$  is large. See Lane (1979).

A better method is to replace the FOR statement by 'LABEL' TOP and replace the 'REPEAT' statement by 'GOTO' TOP\*(I.LT.5). Unfortunately, such loops seem more difficult to follow.

To get double line spacing we need to fool Genstat twice: at the beginning of the PRINT it must think that it has enough columns on the output channel to accommodate the array without splitting it into parts; during the printing of each line it must find that one of the data structures overflows its format specification so much that a second line needs to be used to accommodate all the structures. So that none of the data structures of interest overflows onto a second line an extra names structure may be used

'NAME' FILLER \$ 5  $\textit{FILLERIN}$  =  $-$ 'EQUATE' FILLER = FILLERIN

Since we will not want a heading for this extra structure we must label the array ourselves:

'CAPTION' " COUNTRY AREA POPN"

and remember to use  $LABC = 1$  in PRINT. This extra structure occupies 8 columns, so it will overflow its format width,  $f$  say, if  $f < 8$ . Of course this wi ll not automatically cause a new line to be used; this will only happen if the right-hand margin setting  $(rhm)$  is so small that the overflow from an assumed field width of  $f$  to an actual field width of  $\theta$  means that  $r$ hm is exceeded. However we must ensure that the assumed total line width is not greater than rhm as, in that case, the whole array would be printed in two parts. The final constraint to note is that on machines with four bytes per word (for instance ICL System 4, IBM 360/370) any setting of rhm is rounded down by Genstat to an integer multiple of  $4\,$ ; on other machines a simi lar thing may happen. A little thought should yield appropriate settings for f and rhm: in the example we can set  $f = 2$  to give an overall format of  $8,7,7,2$  and thus  $r$ hm = 24(or 28). rhm can be set by the RHM option in PRINT or by redefining the number of characters per record using the OUTPUT directive. (In the latter case NCR must be reset before any further printing.) Thus, the instructions are:

'OUTPUT' 1 \$ 24 'PRINT/P LABC =  $1'$  OUTSET FILLER  $$ 8, 7, 7, 2$ 

The resulting output is shown below. Although the intervening lines are not completely blank, the result Is visually similar to double spacing.

1 'REFERENCE' NEWSLETTER<br>2 'NAME' COUNTRY = COLOM 2 'NAME' COUNTRY = COLOMBIA, BRAZIL, PERU, ECUADOR, CHILE<br>3 'VARIATE' AREA = 440, 3287, 496, 105, 286  $3$  'VARIATE' AREA = 440,3287,496,105,286<sup>4</sup> : POPN = 14447 66302 10857 43  $\frac{4}{5}$  : POPN = 14447,66302,10857,4317,7802<br>5 'SET' OUTSET = COUNTRY AREA POPN 5 'SET' OUTSET = COUNTRY, AREA, POPN<br>6 'PRINT/P' OUTSET \$ 8.7.7 6 'PRINT/P' OUTSET  $$ 8,7,7$ <br>7 'RUN' 'RUN' COUNTRY AREA POPN<br>COLOMBIA 440 14447 0LOMBIA 440 14447<br>BRAZIL 3287 66302 BRAZIL 3287 66302 496 10857<br>105 4317 ECUADOR 105 4317<br>CHILE 286 7802 **CHILE** 8 'NAME'  $T(1,4...13)$  \$ 1<br>9 'SCALAR'  $T((2,5...14))$  $'SCALAR' T((2, 5...14), (3, 6...15))$ 10 'EQUATE'  $T(1, 4, . . . 13) = COUNTRY$ <br>11 :  $T((2, 5, . . . 14), (3, 6, . . . 14))$ 11 :  $T((2, 5...14), (3, 6...15)) = AREA, POPN$ <br>12 'PRINT/C.LABC=1.LABR=1'  $T(1...15)$  \$ 8.7.7.2/ 12 'PRINT/C, LABC=1, LABR=1' T(1...15) \$  $8, 7, 7, 2/$ <br>13 'RUN' 'RUN' **COLOMBIA** BRAZIL PERU ECUADOR CHILE 440 14447 3287 66302 496 10857 105 4317 286 7802 14 'NAME' C \$ 1<br>15 'SCALAR' A, P. 15 'SCALAR'  $A, P, I = 0$ <br>16 'CAPTION' '' COUNT. 16 'CAPTION'  $\overline{P}$  COUNTRY AREA POPN''<br>17 'FOR' D = (I)5 17  $'FOR' D = (I)5$ <br>18  $'CALC' I = I+1$ 18  $\begin{array}{ll} \n 16 & \text{CALC} & \n 1 & \text{I} & \n 19 & \n 10 & \n 10 & \n 10 & \n 11 & \n 12 & \n 13 & \n 14 & \n 15 & \n 16 & \n 17 & \n 18 & \n 19 & \n 10 & \n 11 & \n 12 & \n 13 & \n 14 & \n 15 & \n 16 & \n 17 & \n 18 & \n 19 & \n 10 & \n 10 & \n 11 & \n 12 & \n 13 & \n 14 & \n 15 & \n 16$ 19  $^{\prime}$  COPY'  $C_5A_5P = \textit{COUNTRY}_3A\textit{REA}_3\textit{POPN}$  \$ I<br>20  $^{\prime}$ PRINT/P,LABC=1'  $C_5A_3P$  \$ 8,7,7 20 'PRINT/P, LABC=1'  $C_5A_5P$  \$ 8,7,7<br>21 'REPEAT' 21 'REPEAT'<br>22 'RUN'  $^{\prime}$ RUN $^{\prime}$ 

COUNTRY AREA POPN

COLOMODIA 440 14447

BRAZIL 328? 66302

PERU 496 10857

ECUADOR 105 431?

CHILE 286 7802

23 'NAME' FILLER \$ 5<br>24 : FILLERIN =  $24$  : FILLERIN =  $-$ <br>25 'EQUATE' FILLER = 1 25 'EQUATE' FILLER = FILLERIN 26 'CAPTION' '' COUNTRY AREA POPN''<br>27 'OUTPUT' 1 \$ 24 27 'OUTPUT' 1 \$ 24<br>28 'PRINT/P, LABC=1 28 'PRINT/P, LABC=1' OUTSET, FILLER  $$ 8, 7, 7, 2$ <br>29 'RUN' 'RUN'

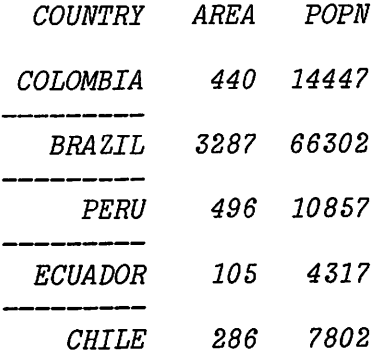

 $30 \quad 'CLOSE' \\ * \star \star \star \star \star \star \quad END \ \ OF$ **NEWSLETT** AT LINE 28 USED 481 LEFT 976

### REFERENCE

 $\mathbf{r}$ 

Lane, P. (1979) Using the 'FOR' directive. GENSTAT Newsletter 5, 5.

> P.G.N, Dighy Rothamsted Experimental Station Harpenden Hertfordshire AL5 2JQ  $U,K$ .

> > $\ddot{\phantom{a}}$

## THE ANDERSON - DARLING TEST FOR NORMALITY

**OUTLINE** 

The macro listed below performs the Anderson - Darling test for normality on an arbitrary variate  $X$ . Approximate significance points are calculated by the method given by Pettitt (1977): these should be accurate to the third decimal place.

METHOD OF USE

The user must supply a variate X containing the observations.  $X$  may contain missing values, which will be ignored, and may be restricted before calls of the macro. The global identifiers are:

X variate The variate to be tested.

OUTPUT

The number of (non-missing) observations, the value of the Anderson - Darling statistic. and the two adjacent significance points in the set 5%,  $10\%, \ldots, 95\%, 97.5\%, 99\%, 99.5\%$  are output. If the observed statistic is greater than the 99.5% point, or less than the 5% point, only the one adjacent point is output.

#### EXAMPLE

'UNIT'\$ 50 'READ 'X 'USE/R' NORMAL \$

#### IDENTIFIERS

The numbers of named and unnamed structures are 22 and 9, respectively. NORMAL is a run-time macro and must be called by the method described in the GENSTAT manual, Part II § 2.2.1.

'MACRO' NORMAL \$ 'LOCAL' A.A1.AINF.AN.ANS.AN2.BO.B1.C.C1.END.FF.H1.H2.H3.II.N.NN.P.PS.XX.XY 'SCAL' ANS.AN2,N,NN,PS : C1=1 'START'  $'CALC'$  N=NVAL(X)-NMV(X)<br>\$ NN=N+N-C1  $NN=N+N-C1$ 'RUN'<br>'JUMP' 'JUMP' A<sup>\*</sup>(N.GT.3)<br>'CAPT' ''NUMBER OF ''NUMBER OF (NON-MISSING) VALUES MUST EXCEED 3''<br>END 'JUMP' 'LABEL' A

```
'VARI'
          AN $22 : XX $ N : XY $ X
           C = 1, 3...NN\ddot{\cdot}\ddot{\cdot}P = 5,10...95,97.5,99,99.5\ddot{\cdot}B0 = 0.512, 0.552, 0.608, 0.643, 0.707, 0.735, 0.772, 0.770,0.778,0.779,0.803,0.818,0.818,0.801,0.800,0.756,
                0.749,0.750,0.795,0.881,1.013,1.063
 \ddot{\bullet}B1 = 2.10, 1.25, 1.07, 0.93, 1.03, 1.02, 1.04, 0.90, 0.80, 0.67,0.70, 0.58, 0.42, 0.12, -0.09, -0.39, -0.59, -0.80, -0.89,-0.94, -0.93, -1.34AINF = 0.1674,0.1938,0.2147,0.2333,0.2509,0.2681,0.2853,
 \ddot{\cdot}0.3030,0.3213,0.3405,0.3612,0.3836,0.4085,0.4367,
                0.4695, 0.5091, 0.5597, 0.6305, 0.7514, 0.8728, 1.0348, 1.1578
'FACT'
          FF
'INTE'
          II'HEAD'
          H1 = ''NUMBER OF (NON-MISSING) VALUES IS''
          H2 = ''VALUE OF ANDERSON-DARLING STATISTIC IS''
 \ddot{z}H3 = ''% PT OF NULL DISTRIBUTION IS''
 \ddot{z}'GROUP'
          FF=INTPT(X)'REST/C, MV=IN' XY $ FF=*; II
'COPY'
          XX=X $ II
'CALC'
          XX = ORDER(NPI((XX-MEAN(XX))/SQRT(VAR(XX))))AN2 = -SUM(C*LOG(XX*(C1-REV(XX))))/N-N$
 $
          AN = AINF*(C1-BO/N+B1/(N*N))$
          NN = SUM(AN.LE. AN2)'PRIN/C, LABR=1' H1, N, H2, AN2 $ X,0,10,7, X,0,10.4'JUMP'
          A1*(NN.EQ.0)'CALC'
          ANS = ELEMENT (AN;NN) $ PS = ELEMENT (P;NN)'PRIN/C, LABR=1' PS, H3, ANS $ 3.1, 0, 16.4
'LABEL'
         A1'JUMP'
          END<sup>*</sup>(<sub>NN=NN+C1)</sub>.<sub>GT.22</sub>)'CALC'
          ANS=ELEM(AN;NN) $ PS=ELEM(P;NN)'PRIN/C, LABR=1' PS, H3, ANS $ 3.1, 0, 16.4
'LABEL'
         END
'ENDMACRO'
```
## **REFERENCE**

Pettitt, A.N. (1977) Testing the normality of several independent samples using the Anderson-Darling statistic. Appl. Stat., 26,  $156 - 161.$ 

> D.G. Edwards **RECKU** Vermundsgade 5 2100 Kebenhavn Denmark

## GENSTAT CONFERENCE

The second GENSTAT conference will be held at the International Agricultural Centre, Wageningen, The Netherlands, from 7th to 9th October 1981.

During the conference recent additions to the program and practical applications of these and other procedures will be discussed. Explanation of some of the more complex procedures will be given and there will be talks on the use of GENSTAT as an educational tool. Participants will be invited to discuss the future development of the program and the originators will be available to advise on problems encountered in using the program.

There will be three levels of conference fee;

- 1. £35 for those requiring lunch only.
- 2. £65 for those staying at the Centre. Here it may be necessary to share a room.
- 3. £100 for those staying in hotels (probably in Arnhen).

The last two rates cover overnight accommodation, breakfast and lunch for the three days. Fees should be paid by May 1st I98I.

Would those interested in attending please write to:

N.G. Alvey Rothamsted Experimental Station Harpenden Hertfordshire AL5 2JQ  $U,K$ .

## GENSTAT VIDEO TAPES

A set of three colour video tapes introducing GENSTAT is being prepared by the London University Audio Visual Unit. Each tape will run for a little over half an hour. The first, "Getting Started", is now ready and the second, "Fitting Models", should be ready by the time this newsletter appears. The third tape, which will consist of discussions with GENSTAT users, is expected to be ready early in the autumn. The tapes are intended to give a "preview" of GENSTAT by showing examples of its use; they do not provide a self-instructional course in the package.

Each tape may be hired for £7.00 for ten days, or purchased outright for £25.00 plus the cost of the tape (about  $£7$  to  $£10$ ). Postal charges and V.A.T. are extra.

Further information may be obtained from:

Miss P. Gulliford London University Audio Visual Unit 11 Bedford Square LONDON WC1 B3RA  $U,K$ .

# GENSTAT Newsletter Order Form

To order future issues of the GENSTAT Newsletter, please complete the form below and return it to:

> The GENSTAT Co-ordinator NAG Central Office 7 Banbury Road **OXFORD** 0X2 6NN U.K.

Please note that each subscription to the newsletter costs £2.50 per annum (2 issues). If your payment,  $in\;sterlinging$ , is sent with the order, a special rate of £1.50 per annum applies, provided that no invoice is required. These prices include 2nd class/surface postage. Postage at other rates wi ll be charged at cost.

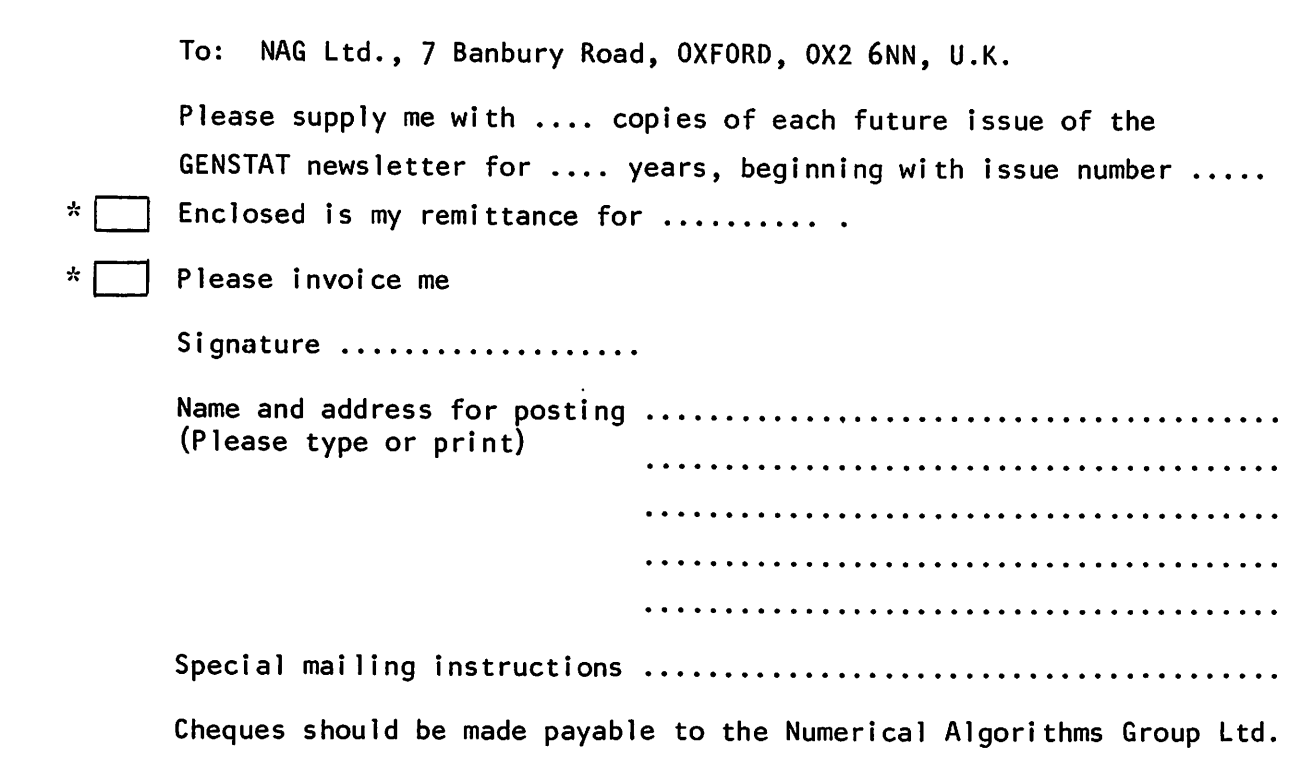

\* tick one box

NA

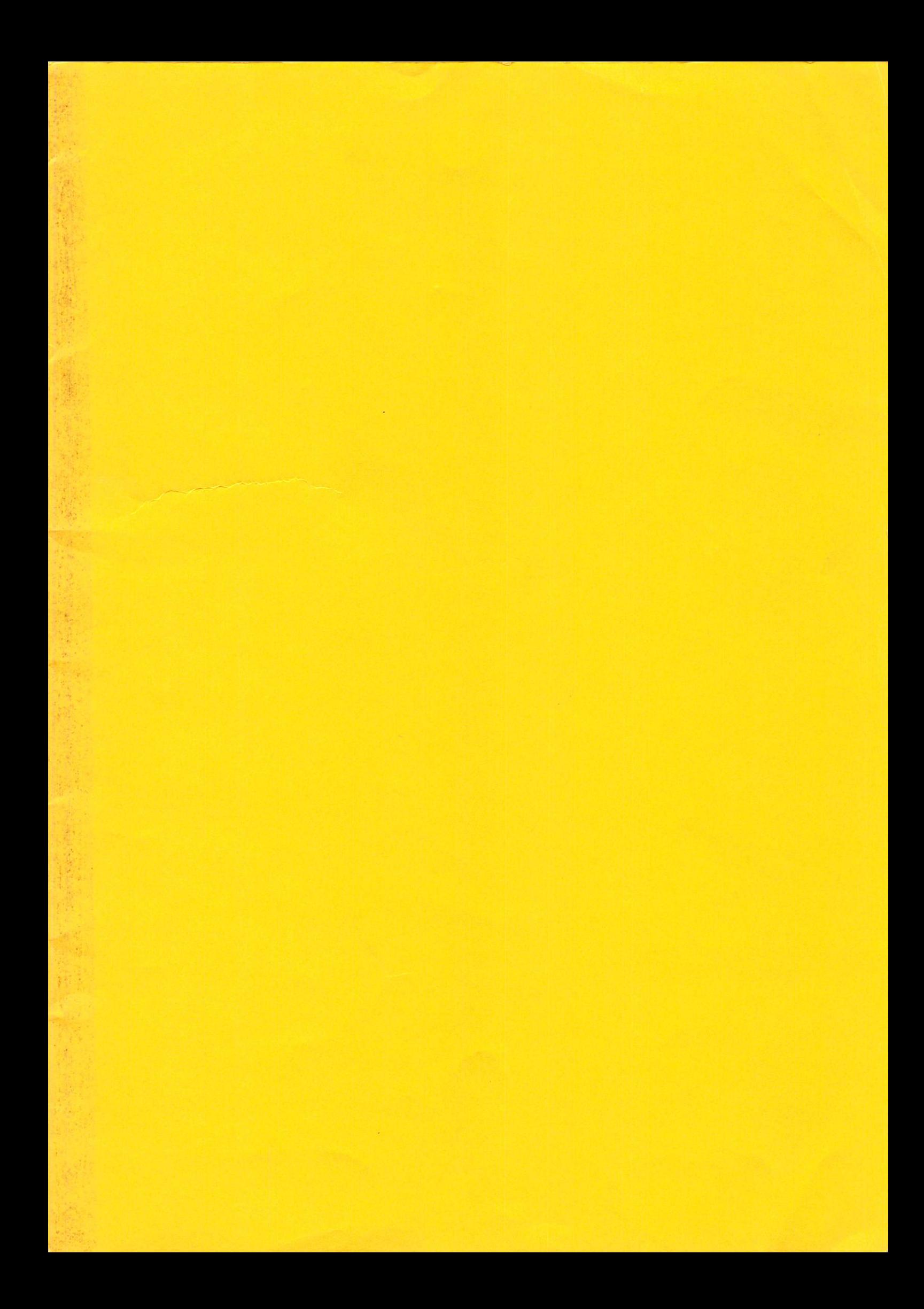